## Package 'hapassoc'

May 25, 2022

<span id="page-0-0"></span>Version 1.2-9

- Title Inference of Trait Associations with SNP Haplotypes and Other Attributes using the EM Algorithm
- Author K. Burkett <kburkett@uottawa.ca>, B. McNeney <mcneney@sfu.ca>, J. Graham <jgraham@stat.sfu.ca>, with code for case-control data contributed by Zhijian Chen <z11chen@math.uwaterloo.ca>

Maintainer K. Burkett <kburkett@uottawa.ca>

**Depends** R  $(>= 2.6.0)$ , stats

Description The following R functions are used for inference of trait associations with haplotypes and other covariates in generalized linear models. The functions are developed primarily for data collected in cohort or cross-sectional studies. They can accommodate uncertain haplotype phase and handle missing genotypes at some SNPs.

License GPL-2

URL <https://sfustatgen.github.io/research/hapassoc.html>

NeedsCompilation yes

Repository CRAN

Date/Publication 2022-05-25 20:10:02 UTC

## R topics documented:

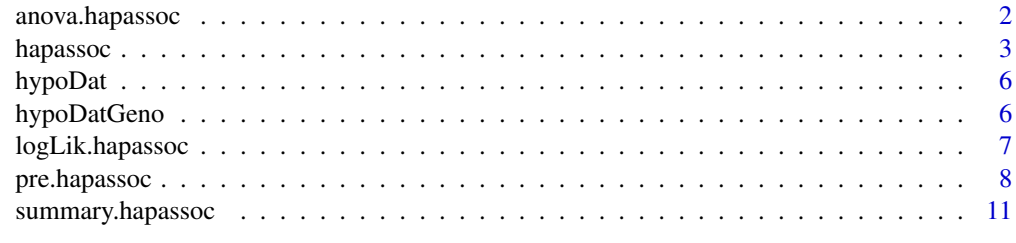

**Index** [13](#page-12-0)

## Description

This function returns the likelihood ratio test statistic comparing two nested models fit with hapassoc for cohort or cross-sectional data.

## Usage

```
## S3 method for class 'hapassoc'
anova(object, redfit, display=TRUE, ...)
```
## Arguments

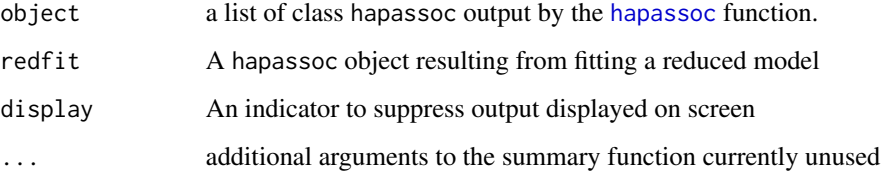

## Details

See the hapassoc vignette, of the same name as the package, for details.

## Value

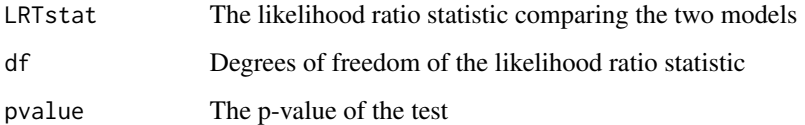

## References

Burkett K, McNeney B, Graham J (2004). A note on inference of trait associations with SNP haplotypes and other attributes in generalized linear models. Human Heredity, 57:200-206

Burkett K, Graham J and McNeney B (2006). hapassoc: Software for Likelihood Inference of Trait Associations with SNP Haplotypes and Other Attributes. Journal of Statistical Software, 16(2):1-19

## See Also

[pre.hapassoc](#page-7-1),[hapassoc](#page-2-1), [summary.hapassoc](#page-10-1).

## <span id="page-2-0"></span>hapassoc 3

## Examples

```
data(hypoDatGeno)
example2.pre.hapassoc<-pre.hapassoc(hypoDatGeno, numSNPs=3, allelic=FALSE)
example2.regr <- hapassoc(affected ~ attr + hAAA+ hACA + hACC + hCAA +
pooled, example2.pre.hapassoc, family=binomial())
example2.regr2 <- hapassoc(affected ~ attr + hAAA, example2.pre.hapassoc,
family=binomial())
anova(example2.regr,example2.regr2)
# Returns:
# hapassoc: likelihood ratio test
#Full model: affected ~ attr + hAAA + hACA + hACC + hCAA + pooled
#Reduced model: affected ~ attr + hAAA
#LR statistic = 1.5433, df = 4, p-value = 0.8189
```
<span id="page-2-1"></span>

hapassoc *EM algorithm to fit maximum likelihood estimates of trait associations with SNP haplotypes*

## Description

This function takes a dataset of haplotypes in which rows for individuals of uncertain phase have been augmented by "pseudo-individuals" who carry the possible multilocus genotypes consistent with the single-locus phenotypes. For cohort or cross-sectional data, the EM algorithm is used to find MLE's for trait associations with covariates in generalized linear models. For case-control data, the algorithm solves a set of unbiased estimating equations (see Details).

## Usage

```
hapassoc(form,haplos.list,baseline = "missing" ,family = binomial(),
design="cohort",disease.prob=NULL,freq = NULL, maxit = 50, tol = 0.001,
start = NULL, verbose=FALSE)
```
## Arguments

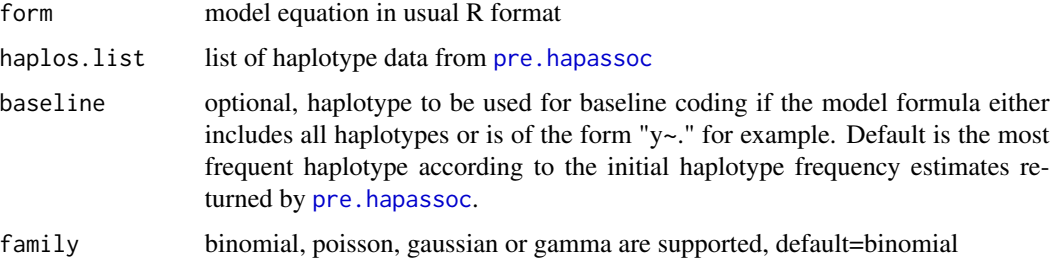

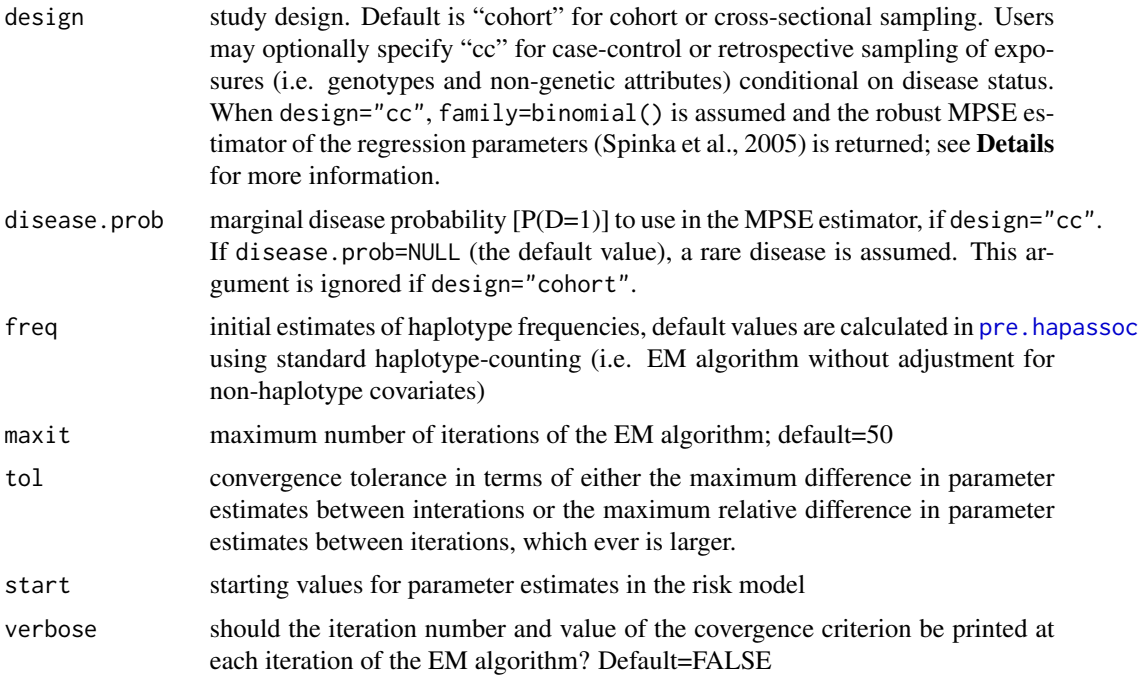

## Details

See the hapassoc vignette, of the same name as the package, for details.

When the study design is case-control, i.e. genotypes and non-genetic attributes have been sampled retrospectively given disease status, naive application of prospective maximum likelihood methods can yield biased inference (Spinka et al., 2005, Chen, 2006). Therefore, when design="cc", the algorithm solves the modified prospective score equations or MPSE (Spinka et al. 2005) for regression and haplotype frequency parameters. The implementation in hapassoc is due to Chen  $(2006)$ . In general, the MPSE approach requires that the marginal probability of disease,  $P(D=1)$ , be known. An exception is when the disease is rare; hence, when disease.prob=NULL (the default) a rare disease is assumed. The variance-covariance matrix of the regression parameter and haplotype frequency estimators is approximated as described in Chen (2006). Limited simulations indicate that the resulting standard errors for regression parameters perform well, but not the standard errors for haplotype frequencies, which should be ignored. For case-control data, we hope to implement the variance-covariance estimator of Spinka et al. (2005) in a future version of **hapassoc**.

#### Value

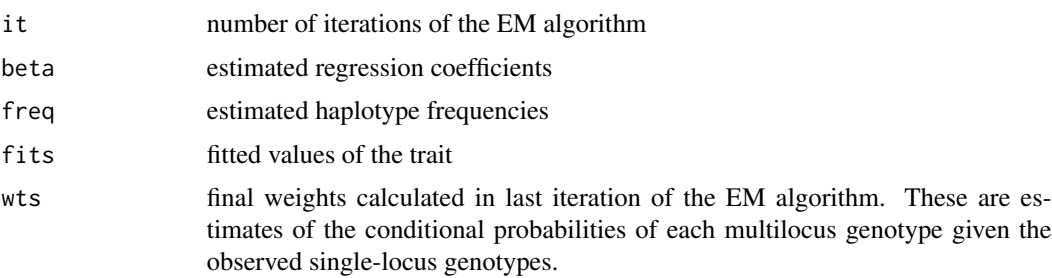

## <span id="page-4-0"></span>hapassoc 5

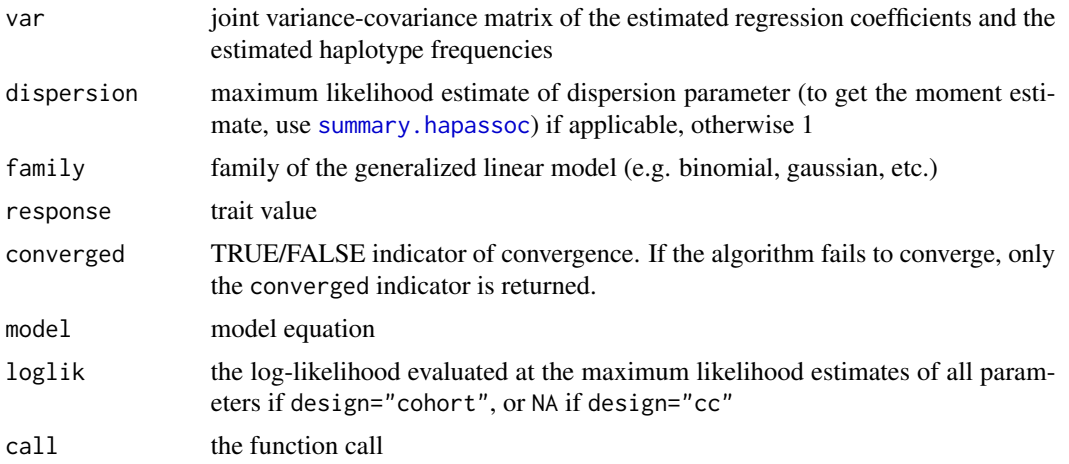

#### References

Burkett K, McNeney B, Graham J (2004). A note on inference of trait associations with SNP haplotypes and other attributes in generalized linear models. Human Heredity, 57:200-206

Burkett K, Graham J and McNeney B (2006). hapassoc: Software for Likelihood Inference of Trait Associations with SNP Haplotypes and Other Attributes. Journal of Statistical Software, 16(2):1-19

Chen, Z. (2006): Approximate likelihood inference for haplotype risks in case-control studies of a rare disease, Masters thesis, Statistics and Actuarial Science, Simon Fraser University, available at [https://www.stat.sfu.ca/content/dam/sfu/stat/alumnitheses/MiscellaniousTheses/Ch](https://www.stat.sfu.ca/content/dam/sfu/stat/alumnitheses/MiscellaniousTheses/Chen-2006.pdf)en-2006. [pdf](https://www.stat.sfu.ca/content/dam/sfu/stat/alumnitheses/MiscellaniousTheses/Chen-2006.pdf).

Spinka, C., Carroll, R. J. & Chatterjee, N. (2005). Analysis of case-control studies of genetic and environmental factors with missing genetic information and haplotype-phase ambiguity. Genetic Epidemiology, 29, 108-127.

## See Also

[pre.hapassoc](#page-7-1),[summary.hapassoc](#page-10-1),[glm](#page-0-0),[family](#page-0-0).

## Examples

```
data(hypoDat)
example.pre.hapassoc<-pre.hapassoc(hypoDat, 3)
```

```
example.pre.hapassoc$initFreq # look at initial haplotype frequencies
# h000 h001 h010 h011 h100 h101 h110
#0.25179111 0.26050418 0.23606001 0.09164470 0.10133627 0.02636844 0.01081260
# h111
#0.02148268
```

```
names(example.pre.hapassoc$haploDM)
# "h000" "h001" "h010" "h011" "h100" "pooled"
```
# Columns of the matrix haploDM score the number of copies of each haplotype

```
# for each pseudo-individual.
```

```
# Logistic regression for a multiplicative odds model having as the baseline
# group homozygotes '001/001' for the most common haplotype
example.regr <- hapassoc(affected \sim attr + h000+ h010 + h011 + h100 + pooled,
                  example.pre.hapassoc, family=binomial())
# Logistic regression with separate effects for 000 homozygotes, 001 homozygotes
# and 000/001 heterozygotes
example2.regr <- hapassoc(affected \sim attr + I(h000==2) + I(h001==2) +
                   I(h000==1 & h001==1), example.pre.hapassoc, family=binomial())
```
hypoDat *Simulated data for a hypothetical binary trait*

## Description

Simulated binary trait data used to illustrate the hapassoc package.

## Usage

data(hypoDat)

## Format

Matrix with columns:\

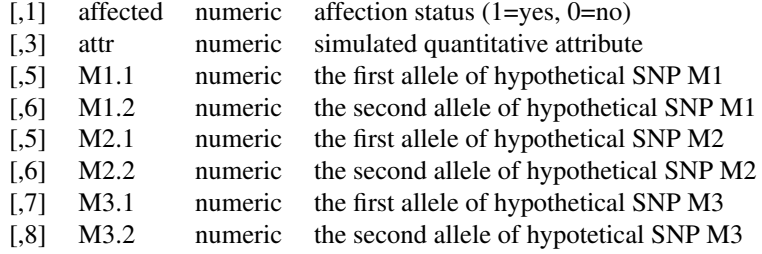

hypoDatGeno *Simulated data for a hypothetical genetic SNPs*

## Description

Simulated genetic SNPs data used to illustrate the hapassoc package.

## <span id="page-6-0"></span>logLik.hapassoc 7

## Usage

data(hypoDatGeno)

## Format

Matrix with columns:\

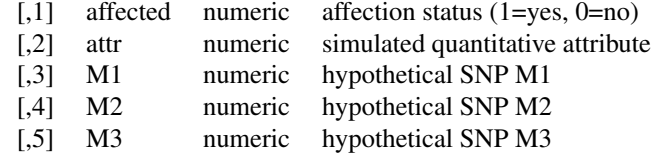

logLik.hapassoc *Return log-likelihood*

## Description

This function is used to return the log-likelihood at the maximum likelihood estimates computed by hapassoc and to return the number of parameters fit by hapassoc (i.e. the degrees of freedom in R) for cohort or cross-sectional data.

## Usage

## S3 method for class 'hapassoc' logLik(object, ...)

## Arguments

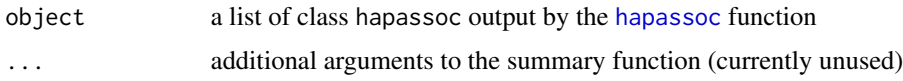

## Details

See the hapassoc vignette, of the same name as the package, for details.

## Value

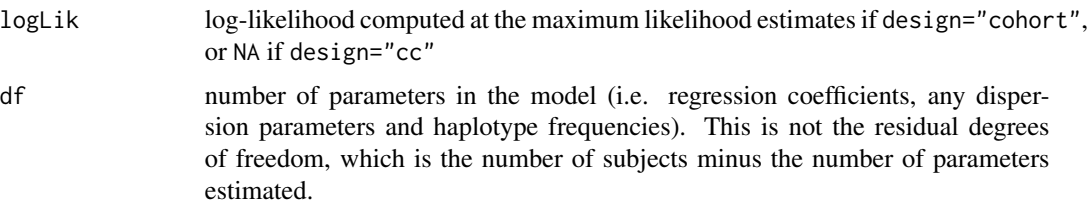

## <span id="page-7-0"></span>References

Burkett K, McNeney B, Graham J (2004). A note on inference of trait associations with SNP haplotypes and other attributes in generalized linear models. Human Heredity, 57:200-206

Burkett K, Graham J and McNeney B (2006). hapassoc: Software for Likelihood Inference of Trait Associations with SNP Haplotypes and Other Attributes. Journal of Statistical Software, 16(2):1-19

## See Also

[pre.hapassoc](#page-7-1),[hapassoc](#page-2-1), [summary.hapassoc](#page-10-1).

## Examples

```
data(hypoDatGeno)
example2.pre.hapassoc<-pre.hapassoc(hypoDatGeno, numSNPs=3, allelic=FALSE)
example.regr <- hapassoc(affected ~ attr + hAAA+ hACA + hACC + hCAA +
pooled, example2.pre.hapassoc, family=binomial())
logLik(example.regr)
# Returns:
```
# Log Lik: -322.1558 (df=14)

<span id="page-7-1"></span>

pre.hapassoc *Pre-process the data before fitting it with hapassoc*

#### **Description**

This function takes as an argument a dataframe with non-SNP and SNP data and converts the genotype data at single SNPs (the single-locus genotypes) into haplotype data. The rows of the input data frame should correspond to subjects. Single-locus SNP genotypes may be specified in one of two ways: (i) as pairs of columns, with one column for each allele of the single-locus genotypes ("allelic format"), or (ii) as columns of two-character genotypes ("genotypic format"). The SNP data should comprise the last 2\*numSNPs columns (allelic format) or the last numSNPs columns (genotypic format) of the data frame.

If the haplotypes for a subject cannot be inferred from his or her genotype data, "pseudo-individuals" representing all possible haplotype combinations consistent with the single-locus genotypes are considered. Missing single-locus genotypes, up to a maximum of maxMissingGenos (see below), are allowed, but subjects with missing data in more than maxMissingGenos, or with missing non-SNP data, are removed. Initial estimates of haplotype frequencies are then obtained using the EM algorithm applied to the genotype data pooled over all subjects. Haplotypes with frequencies below a user-specified tolerance (zero.tol) are assumed not to exist and are removed from further consideration. (Pseudo-individuals having haplotypes of negligible frequency are deleted and the column in the design matrix corresponding to that haplotype is deleted.) For the remaining haplotypes, those with non-negligible frequency below a user-defined pooling tolerance (pooling.tol) are pooled into a single category called "pooled" in the design matrix for the risk model. However, the frequencies of each of these pooled haplotypes are still calculated separately.

## pre.hapassoc 9

## Usage

```
pre.hapassoc(dat,numSNPs,maxMissingGenos=1,pooling.tol = 0.05,
      zero.tol = 1/(2 * nrow(data) * 10), allelic=TRUE, verbose=TRUE)
```
## Arguments

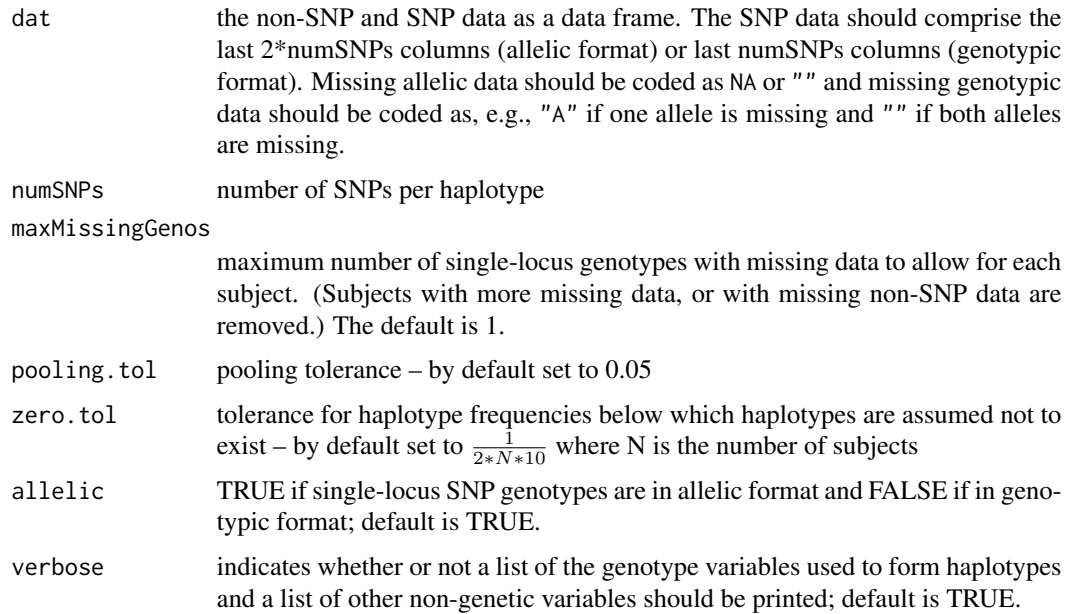

## Details

See the hapassoc vignette, of the same name as the package, for details.

## Value

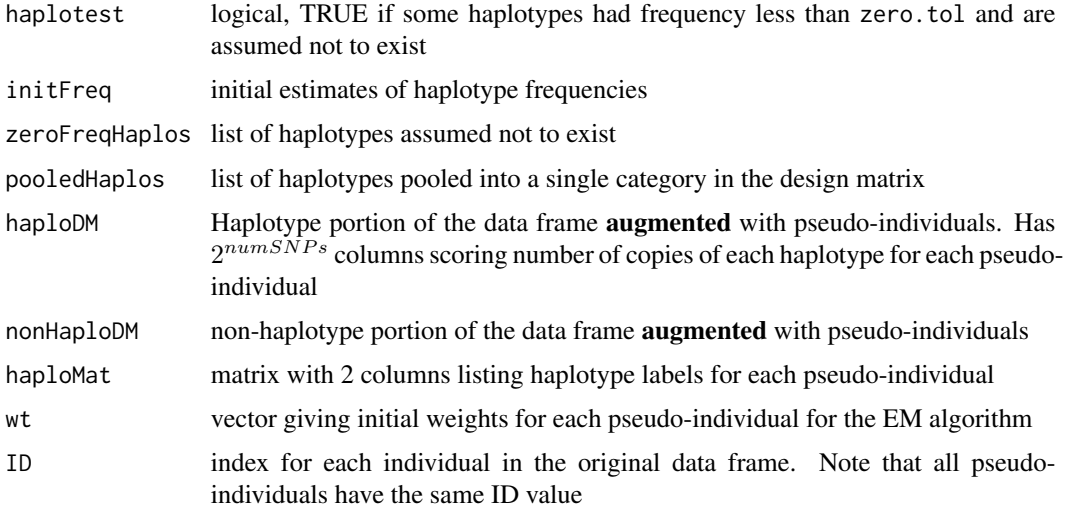

## References

Burkett K, McNeney B, Graham J (2004). A note on inference of trait associations with SNP haplotypes and other attributes in generalized linear models. Human Heredity, 57:200-206

Burkett K, Graham J and McNeney B (2006). hapassoc: Software for Likelihood Inference of Trait Associations with SNP Haplotypes and Other Attributes. Journal of Statistical Software, 16(2):1-19

## See Also

[hapassoc](#page-2-1),[summary.hapassoc](#page-10-1).

## Examples

```
#First example data set has single-locus genotypes in "allelic format"
data(hypoDat)
example.pre.hapassoc<-pre.hapassoc(hypoDat, numSNPs=3)
# To get the initial haplotype frequencies:
example.pre.hapassoc$initFreq
# h000 h001 h010 h011 h100 h101 h110
#0.25179111 0.26050418 0.23606001 0.09164470 0.10133627 0.02636844 0.01081260
# h111
#0.02148268
# The '001' haplotype is estimated to be the most frequent
example.pre.hapassoc$pooledHaplos
# "h101" "h110" "h111"
# These haplotypes are to be pooled in the design matrix for the risk model
names(example.pre.hapassoc$haploDM)
# "h000" "h001" "h010" "h011" "h100" "pooled"
####
#Second example data set has single-locus genotypes in "genotypic format"
data(hypoDatGeno)
example2.pre.hapassoc<-pre.hapassoc(hypoDatGeno, numSNPs=3, allelic=FALSE)
# To get the initial haplotype frequencies:
example2.pre.hapassoc$initFreq
# hAAA hAAC hACA hACC hCAA hCAC
#0.25179111 0.26050418 0.23606001 0.09164470 0.10133627 0.02636844
# hCCA hCCC
#0.01081260 0.02148268
# The 'hAAC' haplotype is estimated to be the most frequent
example2.pre.hapassoc$pooledHaplos
# "hCAC" "hCCA" "hCCC"
# These haplotypes are to be pooled in the design matrix for the risk model
names(example2.pre.hapassoc$haploDM)
# "hAAA" "hAAC" "hACA" "hACC" "hCAA" "pooled"
```
<span id="page-9-0"></span>

<span id="page-10-1"></span><span id="page-10-0"></span>summary.hapassoc *Summarize results of the hapassoc function*

## Description

Summary function for reporting the results of the hapassoc function in a similar style to the lm and glm summaries.

## Usage

## S3 method for class 'hapassoc' summary(object, ...)

## Arguments

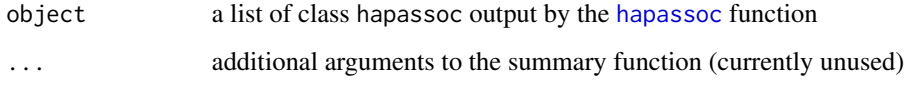

## Details

See the hapassoc vignette, of the same name as the package, for details.

## Value

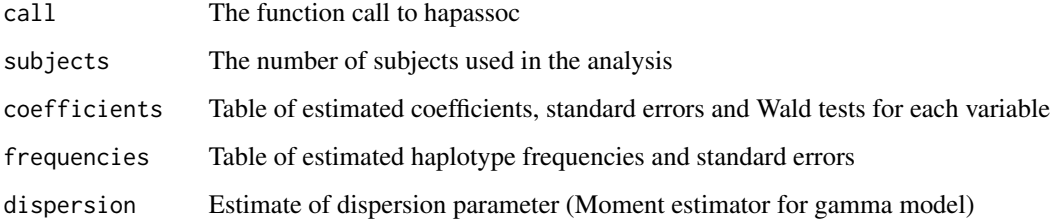

## References

Burkett K, McNeney B, Graham J (2004). A note on inference of trait associations with SNP haplotypes and other attributes in generalized linear models. Human Heredity, 57:200-206

Burkett K, Graham J and McNeney B (2006). hapassoc: Software for Likelihood Inference of Trait Associations with SNP Haplotypes and Other Attributes. Journal of Statistical Software, 16(2):1-19

## See Also

[pre.hapassoc](#page-7-1),[hapassoc](#page-2-1).

## Examples

```
data(hypoDat)
example.pre.hapassoc<-pre.hapassoc(hypoDat, 3)
example.regr <- hapassoc(affected \sim attr + h000+ h010 + h011 + h100 + pooled,
                   example.pre.hapassoc, family=binomial())
# Summarize the results:
summary(example.regr)
# Results:
#$coefficients
# Estimate Std. Error zscore Pr(>|z|)
#(Intercept) -1.24114270 0.7820977 -1.58694079 0.11252606
#attr 0.74036920 0.2918205 2.53707057 0.01117844
#h000 1.14968352 0.5942542 1.93466627 0.05303126
#h010 -0.59318434 0.6569672 -0.90291311 0.36657201
#h011 -0.03615243 0.9161959 -0.03945928 0.96852422
#h100 -0.85329292 1.0203105 -0.83630709 0.40298217
#pooled 0.38516864 0.8784283 0.43847478 0.66104215
#
#$frequencies
# Estimate Std. Error
#f.h000 0.26716394 0.03933158
#f.h001 0.25191674 0.03866739
#f.h010 0.21997138 0.03881578
#f.h011 0.10094795 0.02949617
#f.h100 0.09507014 0.02371878
#f.h101 0.02584918 0.01411881
#f.h110 0.01779455 0.01386080
#f.h111 0.02128613 0.01247265
#
#$dispersion
#[1] 1
```
# <span id="page-12-0"></span>Index

∗ datasets hypoDat, [6](#page-5-0) hypoDatGeno, [6](#page-5-0) ∗ methods anova.hapassoc, [2](#page-1-0) hapassoc, [3](#page-2-0) logLik.hapassoc, [7](#page-6-0) pre.hapassoc, [8](#page-7-0) summary.hapassoc, [11](#page-10-0) anova.hapassoc, [2](#page-1-0) family, *[5](#page-4-0)* glm, *[5](#page-4-0)* hapassoc, *[2](#page-1-0)*, [3,](#page-2-0) *[7,](#page-6-0) [8](#page-7-0)*, *[10,](#page-9-0) [11](#page-10-0)* hypoDat, [6](#page-5-0) hypoDatGeno, [6](#page-5-0) logLik.hapassoc, [7](#page-6-0) pre.hapassoc, *[2](#page-1-0)[–5](#page-4-0)*, *[8](#page-7-0)*, [8,](#page-7-0) *[11](#page-10-0)*

summary.hapassoc, *[2](#page-1-0)*, *[5](#page-4-0)*, *[8](#page-7-0)*, *[10](#page-9-0)*, [11](#page-10-0)